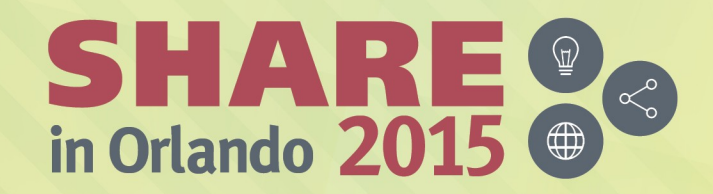

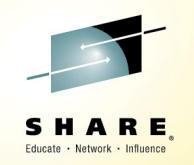

## **SUSE Manager in Large Scale 17220**

### **Don Vosburg**

Sales Engineer dvosburg@suse.com

### **Alejandro Bonilla**

Sales Engineer abonilla@suse.com

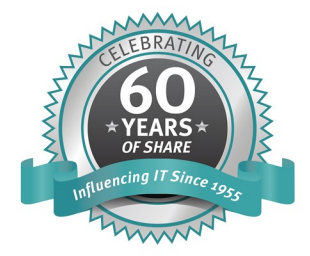

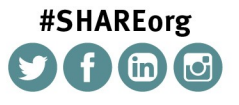

SHARE is an independent volunteer-run information technology association that provides education, professional networking and industry influence.

Copyright (C) 2015 by SHARE Inc. CO **(D)** Something://creativecommons.org/licenses/by-nc-sa/3.0/

### **Geeko comes to SHARE**

 $\mathbf{I}$ 

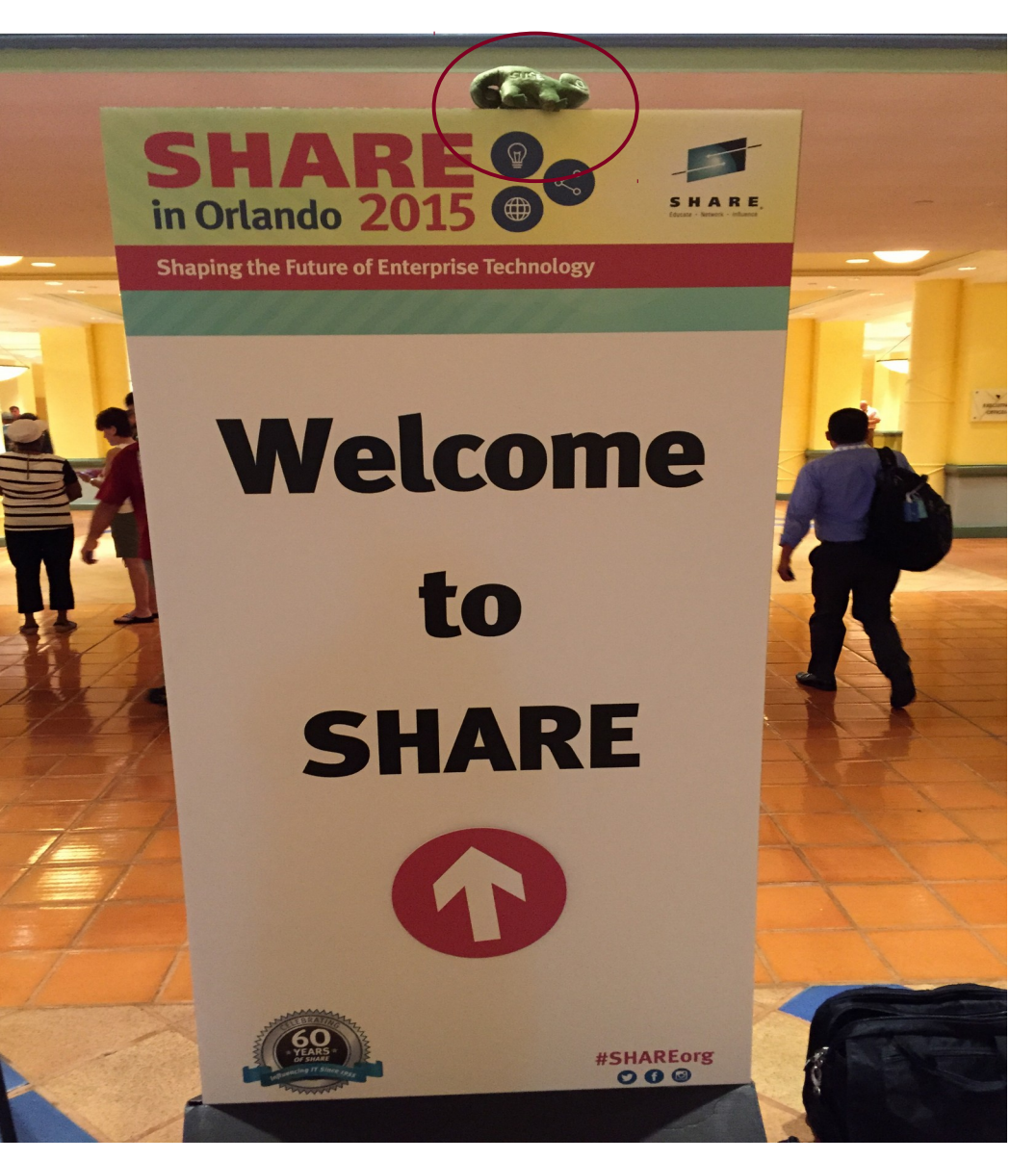

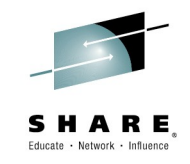

Complete your session evaluations online at www.SHARE.org/Orlando-Eval

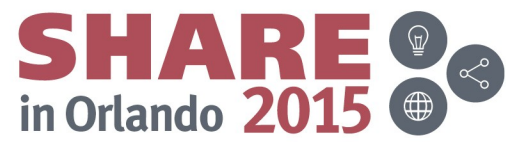

## **Agenda**

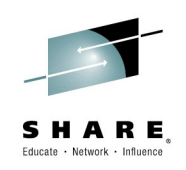

- What is SUSE Manager?
- What can I do with it for Linux on System z?
- How do I design it to scale?
- Best practices
- Demonstration
- $\bullet$  Q&A

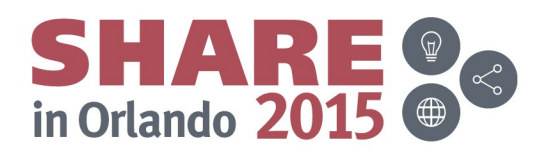

# SUSE Manager

## **SUSE Manager: Operating System Lifecycle Management**

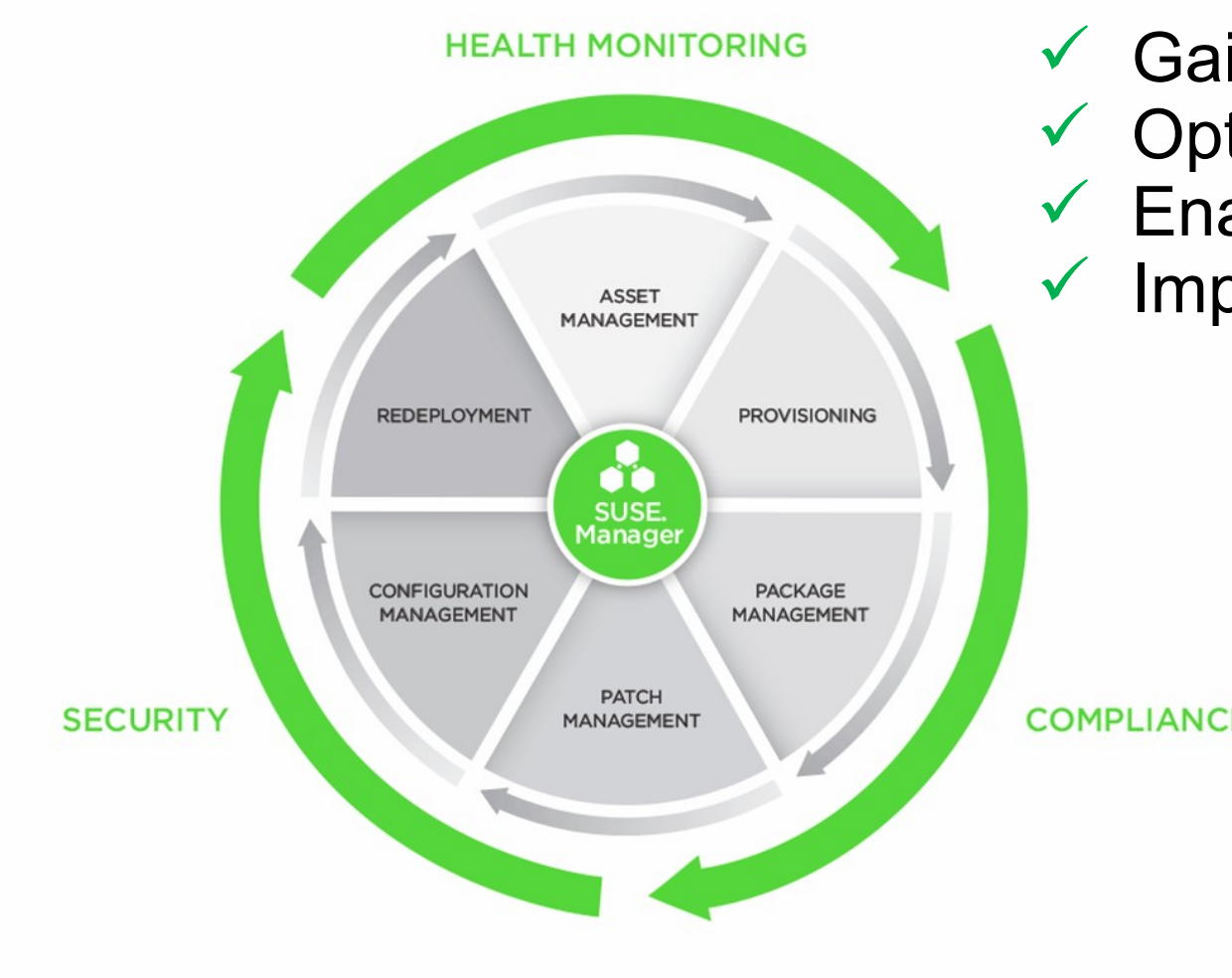

**√ Gain control** 

- $\checkmark$  Optimize operations  $\checkmark$  Enable innovation
	- Implement quickly

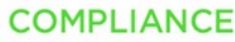

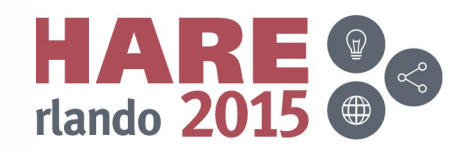

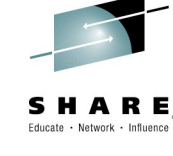

## **SUSE Manager is Open Source**

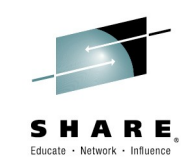

#### **What is the role of SUSE in the Spacewalk Project? What is the Spacewalk Project?** Upstream version of SUSE Manager and Red Hat Network (RHN) Satellite Server 5.X • Red Hat open sourced RHN Satellite (GPL v2) in June 2008 • SUSE Manager is based on Spacewalk, but SUSE has adapted it for SUSE Linux **Enterprise** • SUSE is an active contributor to Spacewalk • SUSE embraces the open source development model and Spacewalk is just one of the many open source projects we support

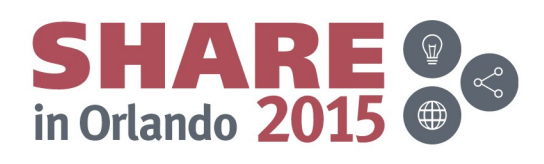

Complete your session evaluations online at www.SHARE.org/Orlando-Eval

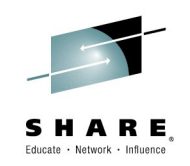

## **What can I do with SUSE Manager?**

- Manage SUSE Linux Enterprise Server and Red Hat Enterprise Linux with SUSE's **Expanded Support**
- Deploy and manage your systems in **physical**, **virtual** and **cloud** environments – across architectures
- SUSE Manager server can run as a z/VM (new)

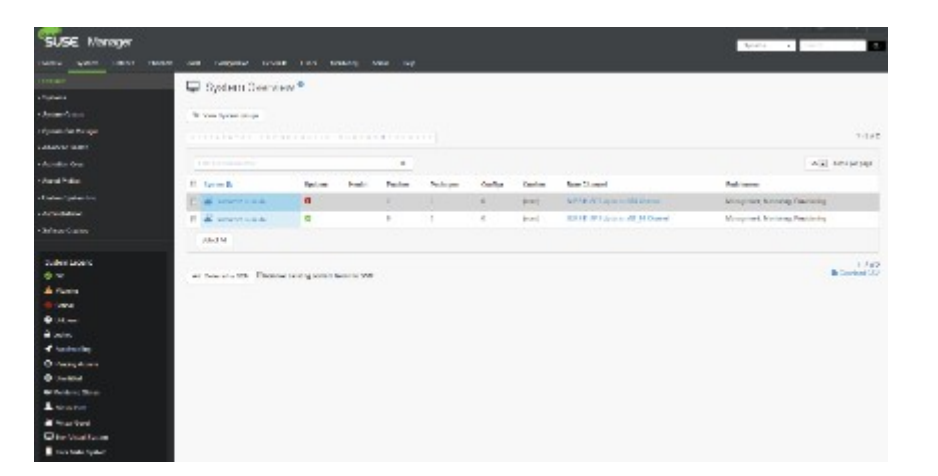

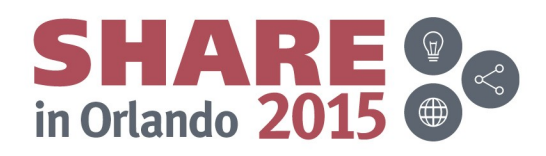

## **SUSE Manager – run on z/VM**

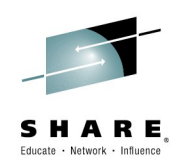

• Announced 8/4/2015

SUSE Manager Server 2.1 for z Systems has reached GOLD MASTER status and is ready for immediate release.

• Image for SUSE Manager Server for System z is available to download/eval here:

<https://download.suse.com/Download?buildid=BGjVf-pTgjQ~>

- Documentation is now updated to include z/VM installation instructions
- Z/VM specific memory recommendations:
	- 5GB Memory minimum (3GB RAM + 2GB VDISK swap) for a small number of clients
	- For a larger production system the ratio of physical memory to vdisk will need to be re-evaluated based on the number of clients being supported

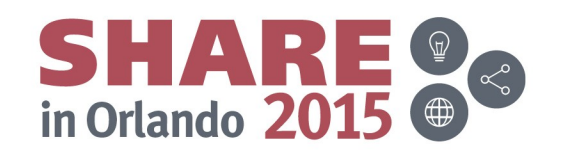

## **SUSE Manager 2.1**

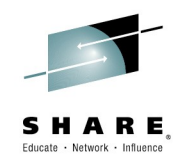

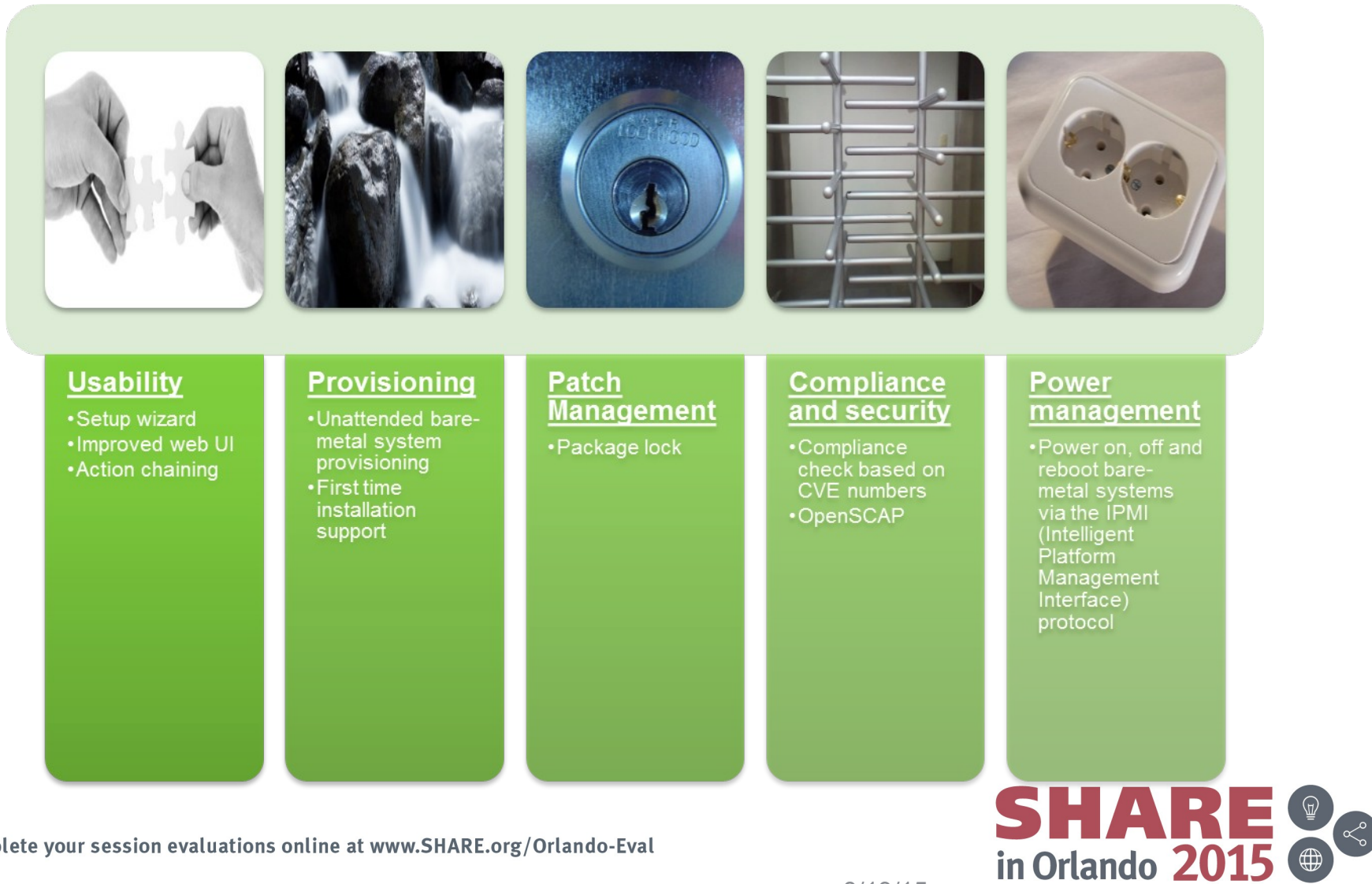

## **SUSE Manager Roadmap**

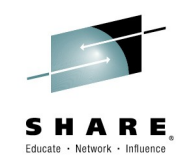

**SUSE Manager 1.7** SUSE Linux Enterprise Server 11 SP2

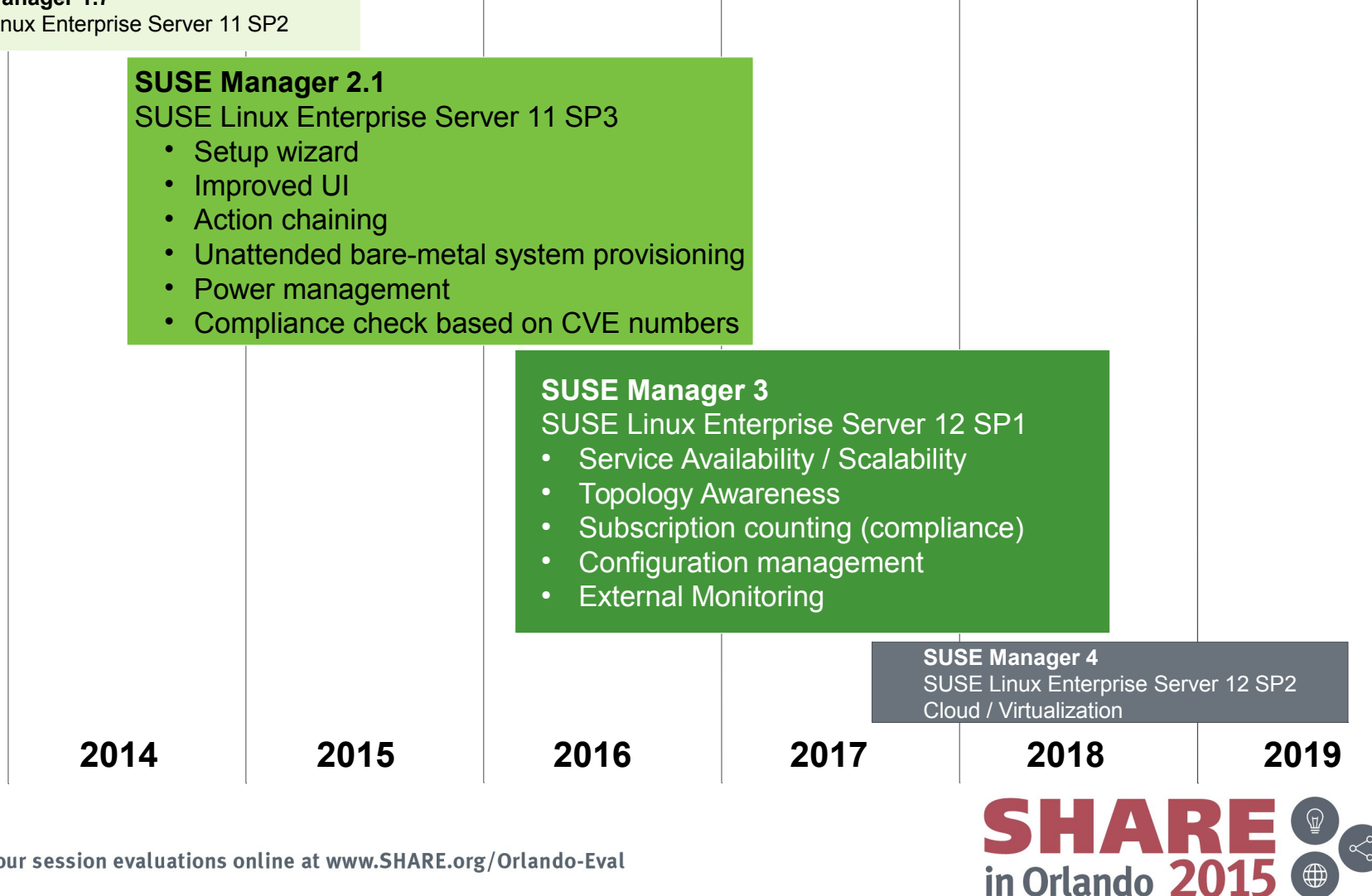

Complete your session evaluations online at www.SHARE.org/Orlando-Eval

# Designing SUSE Manager implementation

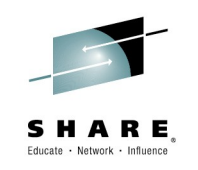

## **SUSE® Manager System Components**

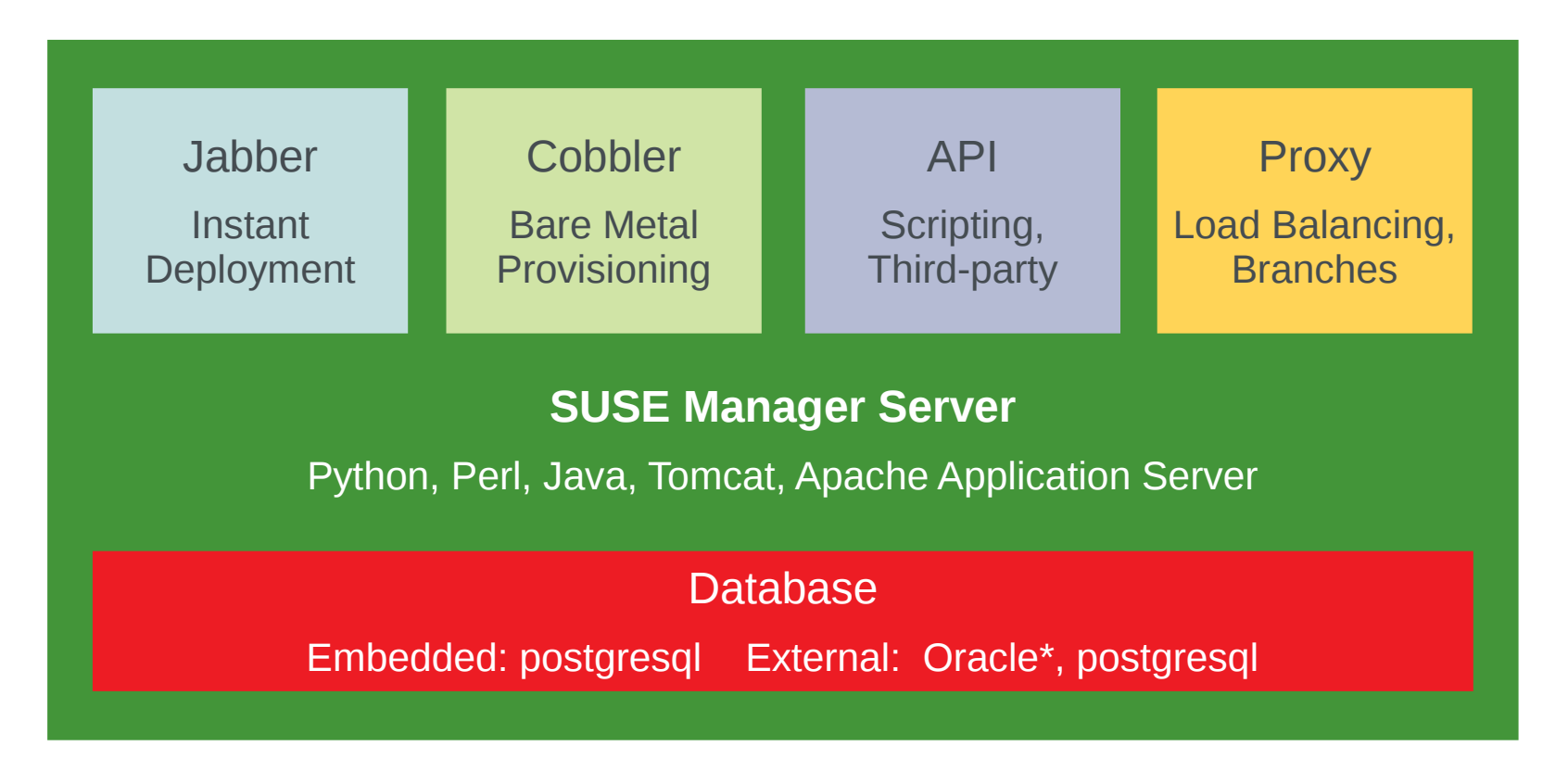

*\*Oracle database support will end with SUSE Manager 2.1*

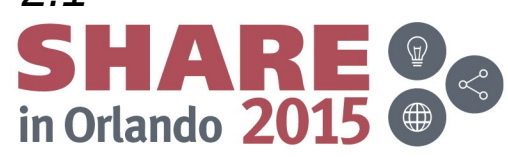

Complete your session evaluations online at www.SHARE.org/Orlando-Eval

## **SUSE Manager services**

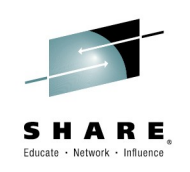

spacewalk-service

- {start|stop|status|reload|restart|enable|disable}
- list

 $\bullet$ 

Listing spacewalk services...

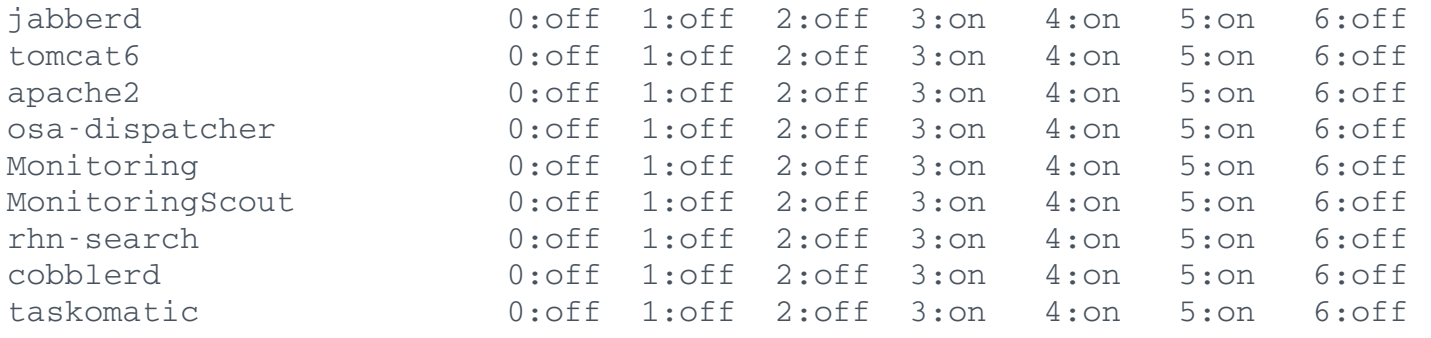

- Individual components may be separately stopped/started as needed
- Database has its own separate startup and is assumed

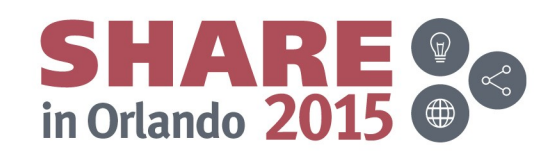

### **How Does SUSE Manager Work? Single / Proxy**  SHARE Educate - Network - Influenc SUSE Customer Center Web Interface Firewall (and optional SMT) IT Application **SUSE API** Manager **Layer** ServerCustom Content Wim Managed Systems **UTTTT** SUSE Manager Managed Systems Proxy Server EIAVE Complete your session evaluations online at www.SHARE.org/Orlando-Eval in Orlando 2015  $\bigoplus$

### **How Does SUSE Manager Work? Inter Server Sync**

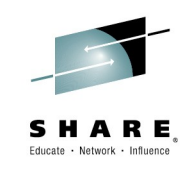

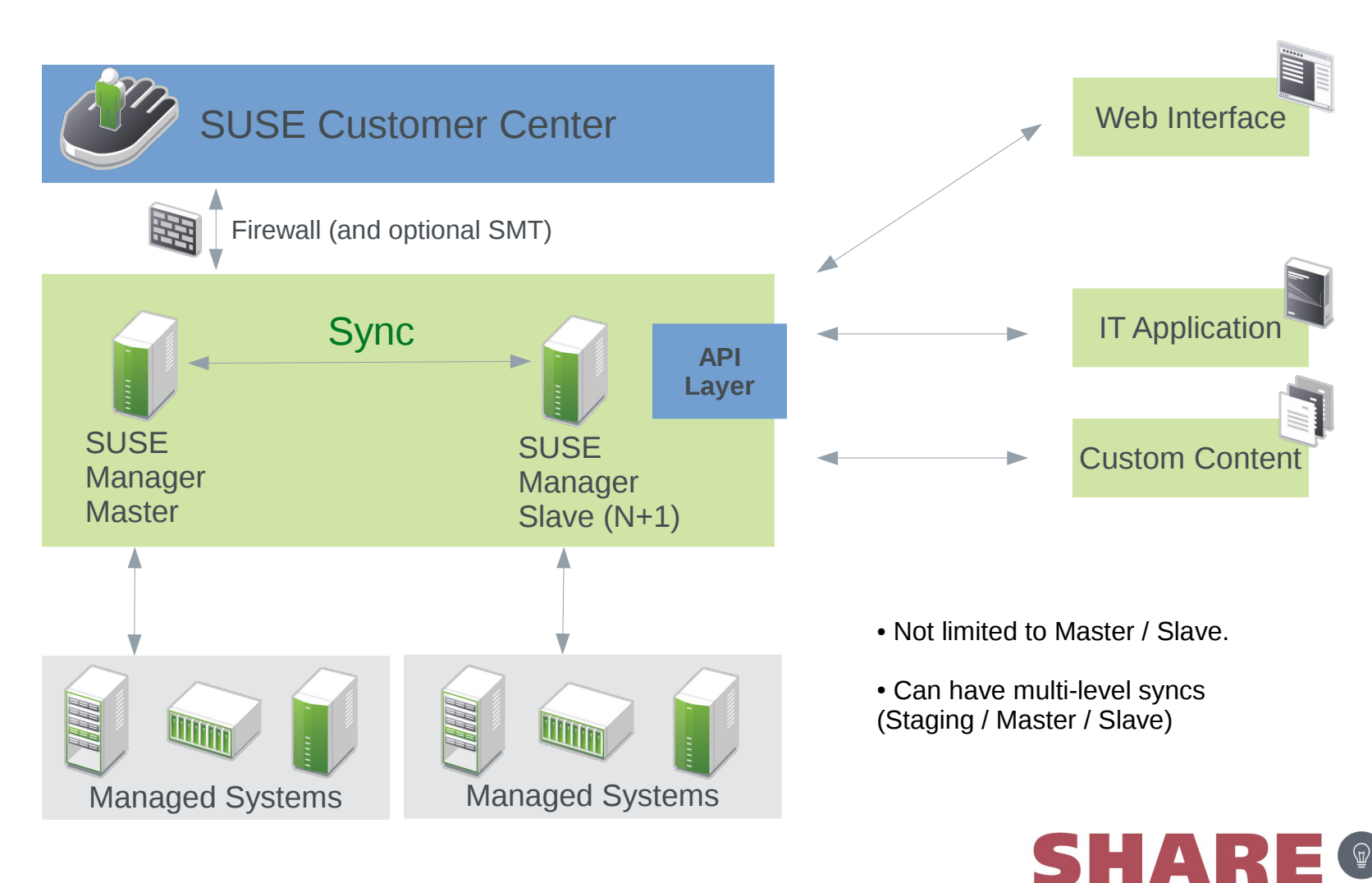

Complete your session evaluations online at www.SHARE.org/Orlando-Eval

8/13/15

in Orlando 2015

 $\bigoplus$ 

## **General best practices - part1**

- Update your SUMA server(s) regularly
- Do not cheat on memory allocation
- Use embedded postgresql as database
	- Switch to external can be done later as need arises
- Add memory for taskomatic process
	- /etc/rhn/rhn.conf

# Set max taskomatic mem taskomatic.maxmemory=3072

- Attach disk space via LVM to /var/spacewalk
- Leave lots of time for channel sync
	- Only sync the ones that matter

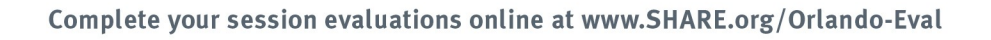

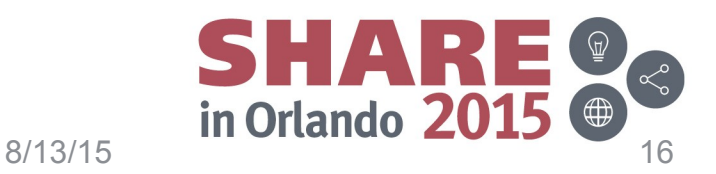

## **General best practices - part2**

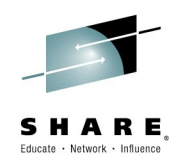

- Choose your client contact method carefully:
	- Pull: rhnsd or osad
	- Push via ssh preferred for large environment, single key exchange
- Stagger scheduled events that may overload taskomatic
	- Action chains that are long
	- Remote commands minimize length
- Schedule your channel syncs and system actions with minimum overlap

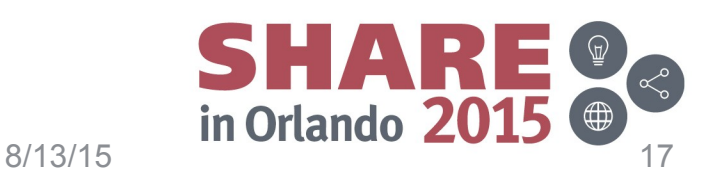

## **Best Practices – Large Systems**

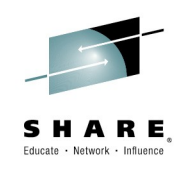

- Use proxies to mitigate load
- Limit scope of ISS to needed subsets
- Create system groups by location, and use role-based administration
- Consider using HA for service availability
- Avoid using osad if using pull client method
- Consider using content staging especially for distributed environment
	- Settings on both server and client to enable
		- Server: Admin -> Organizations -> Enable Staging Contents
		- Client: /etc/sysconfig/rhn/up2date: stagingContent=1 stagingContentWindow=24

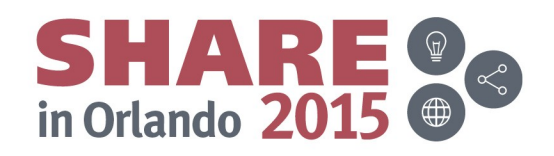

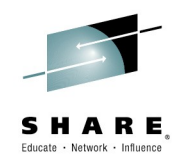

# **SUSE Manager Demo**

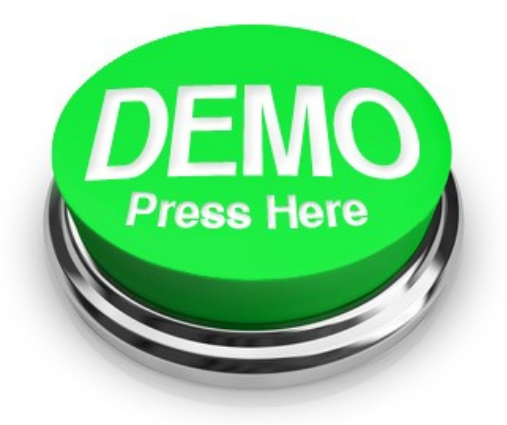

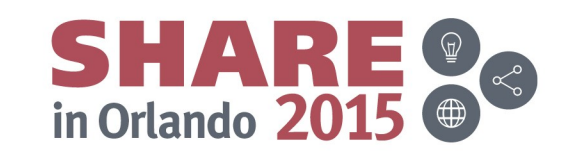

Complete your session evaluations online at www.SHARE.org/Orlando-Eval

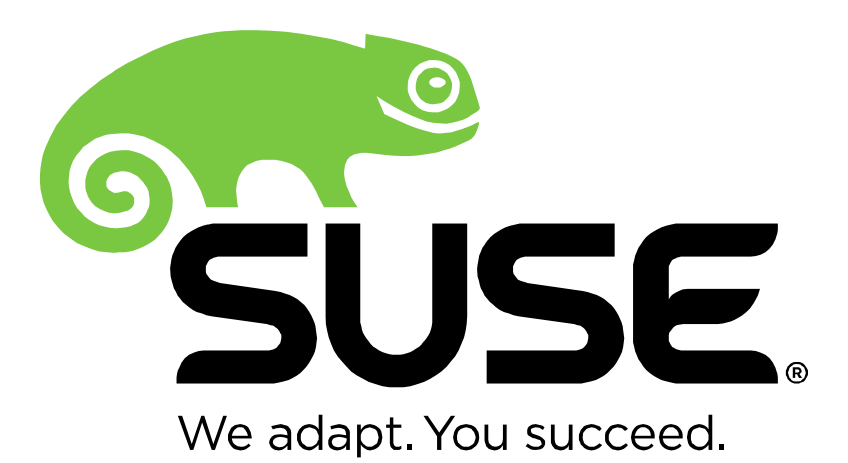

#### **Unpublished Work of SUSE. All Rights Reserved.**

This work is an unpublished work and contains confidential, proprietary, and trade secret information of SUSE. Access to this work is restricted to SUSE employees who have a need to know to perform tasks within the scope of their assignments. No part of this work may be practiced, performed, copied, distributed, revised, modified, translated, abridged, condensed, expanded, collected, or adapted without the prior written consent of SUSE. Any use or exploitation of this work without authorization could subject the perpetrator to criminal and civil liability.

#### **General Disclaimer**

This document is not to be construed as a promise by any participating company to develop, deliver, or market a product. It is not a commitment to deliver any material, code, or functionality, and should not be relied upon in making purchasing decisions. SUSE makes no representations or warranties with respect to the contents of this document, and specifically disclaims any express or implied warranties of merchantability or fitness for any particular purpose. The development, release, and timing of features or functionality described for SUSE products remains at the sole discretion of SUSE. Further, SUSE reserves the right to revise this document and to make changes to its content, at any time, without obligation to notify any person or entity of such revisions or changes. All SUSE marks referenced in this presentation are trademarks or registered trademarks of Novell, Inc. in the United States and other countries. All third-party trademarks are the property of their respective owners.

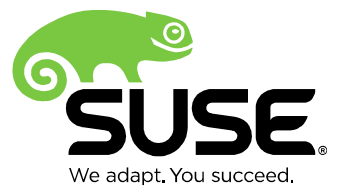